## **Accessing your submitted Business Interest Form**

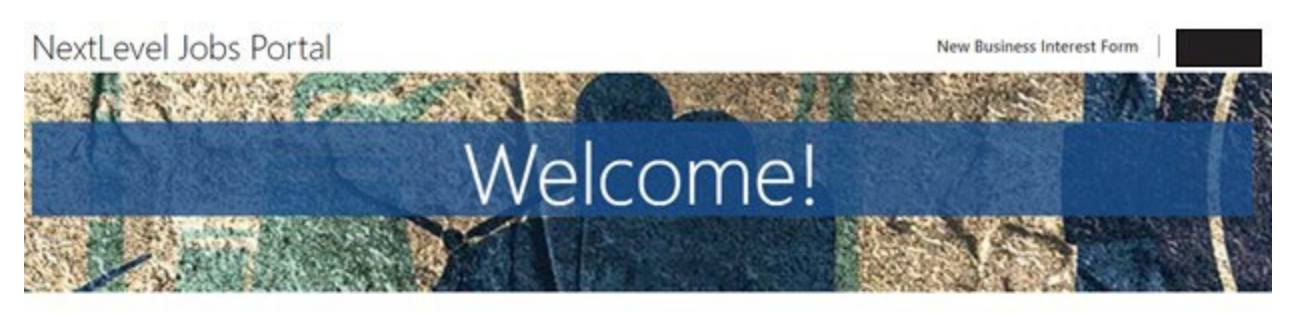

## **NextLevel Jobs** PREPARING HOOSIERS FOR

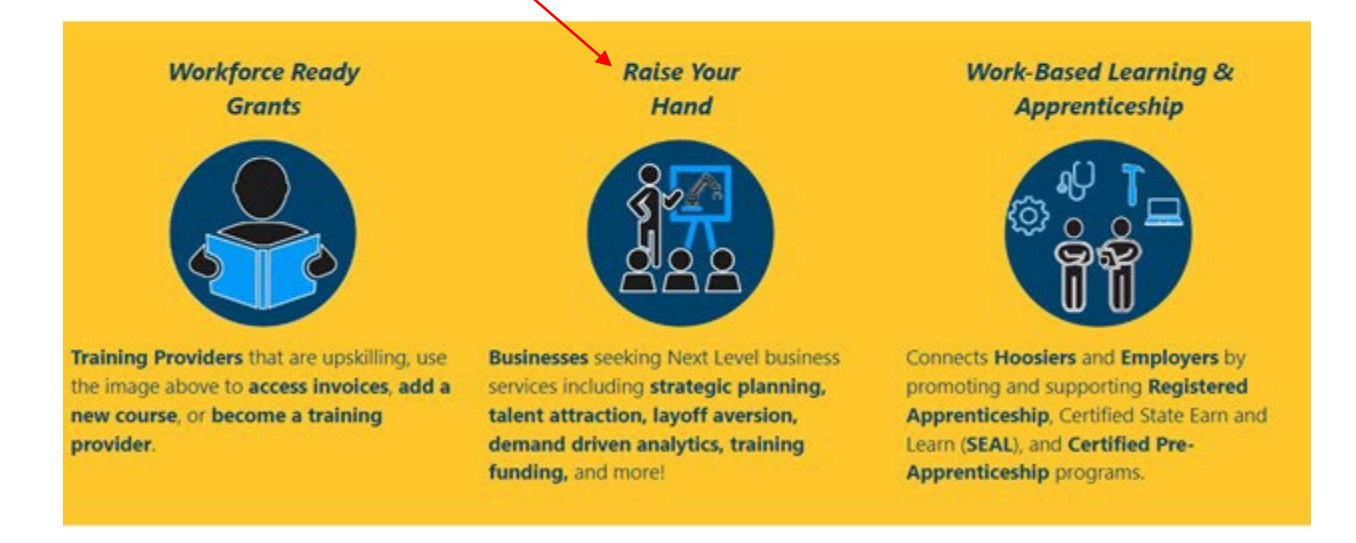

Copyright @ 2023. All rights reserved.

• After you have signed into using your Access Indiana credentials you'll be greeted with the above page. Click on Raise Your Hand

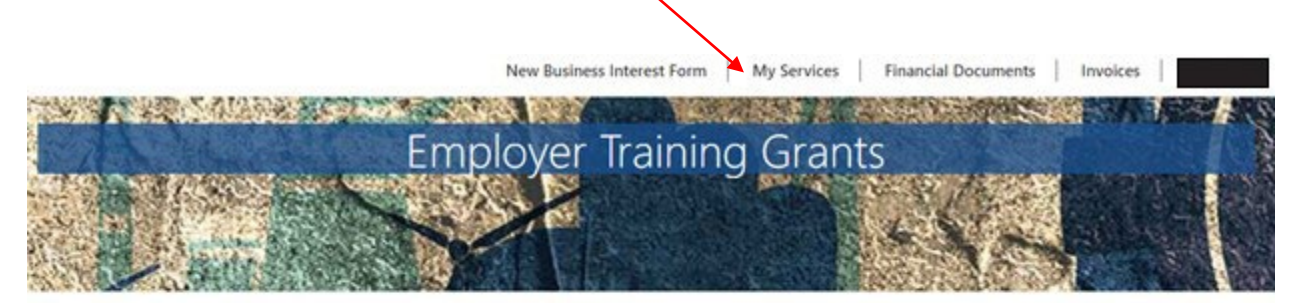

NextLevel Jobs > Business Services > Employer Training Grants

## Welcome to the Business Services Portal.

We provide services to assist Hoosier businesses in attracting and retaining top talent. Also, businesses with an ETG Level Up Agreement can access all the tools needed for managing your business participation in the Employer Training reimbursement. (If you are a business with any current or previously submitted Employer Training Grant information, click on "My Services" at the top of the page) Local business services representatives are standing by to serve you! Indiana's no cost, Next Level, business services include but are not limited to the following:

- . Improving local connectivity through direct business engagement by:
	- o Accessing untapped labor pools
	- o Strategic planning & economic development
	- o Layoff Aversion
	- o Rapid Response / Business downsizing assistance
- . Developing Department of Labor (DOL) Registered Apprenticeships: Certified State Earn and Learn (SEAL) programs; and other Work-Based Learning as applicable
- . Providing comprehensive, demand driven data analytics in your area
- . Providing customizable statewide awareness & connectivity campaign including social media; webinars; virtual job fairs; and website outreach
- . Promoting job openings nationally via the National Labor Exchange and our statewide job board
- . Aligning the Next Level Jobs: Employer Training Grant to build and retain your workforce (Reimbursement)\*\* (Additional information continues below) \*\* Based on annual funding availability
- You will be taken to the above screen. Click on My Services at the top of the page  $\bullet$

NextLevel Jobs > Business Services > My Services

These are the Business Services that your Local Business Rep will work on with you. To update this list, please select the New Business Interest Form at the top of the page.

**Business Services** 

- Vork Based Learning Need help upskilling your workforce? We may have available funding for State Earn and Learn Certificates, Registered Apprenticeship Programs, Employer Training Grants, and on the job training!
- □ Accessing Untapped Labor Pools You need talent and we've got ideas! Let us introduce you to new talent pipelines that will diversify and uplift your organization, such as youth, veterans, individuals with disabilities, older workers, ex-offenders, and individuals with English as a new.
- Employer Information Services Need help, but not sure how we can assist? Allow us to list and define our menu of services and prescribe what will most impact your business!
- Final over Support Services How do you stack up to your competitors? We can provide business consultation services including targeted analysis of your local job market!
- Engaged in Strategic Planning/Economic Development A rising tide lifts all ships! We will create opportunities to engage you to community partners, such as economic development, community educators, and other employers to create collaborative solutions to workforce issues.
- Layoff Aversion Let us help you through the rough patch! We can provide consultation and planning to you with advanced notification of a current or projected closure or layoff, which may include upskilling your talent.
- Rapid Response/Business Downsizing Assistance We can help soften the hard times! Allow us to help plan a layoff response. We will provide connectivity to new employment, job search preparation, and unemployment insurance information for effected employees.
- Workforce Recruitment Assistance Let us help grow your team! We will help find skilled, qualified candidates, provide pre-screening to help save you time, and create or promote hiring events!
	- The services that you selected as your interest shall appear with a checkmark inside of a  $\bullet$ blue highlighted box. If you submit a new business interest form, the services selected on that new interest form will be shown above. Please wait on further instruction from your regional business representative for next steps